**第5課 住んでいる町で** 

# できることの具体例

- 電車の種類がわかり、乗る電車を選ぶことができる。
- 駅で困ったとき、構内図を見て、どこに行けばいいかわかる。
- $\left\langle \cdot\right\rangle$  銀行の ATM で画面の指示がわかる。

# とびら

◎とびらに出ている学習漢字

【提出漢字】急、特、回、遅、線、待、忘、取、消、残 【読める】各駅停車、暗証番号、預ける、確認 【見て、わかる】精算機、訂正、振込

# ◎準備するといい物

 学習者の住んでいる地域の駅の構内図、電光掲示板や ATM 画面の写真など

【1ページ目:どこで目にする漢字かで2つに分ける】

◎問題

 既習の漢字知識を使いながら、どこで目にする漢字かを考えます。言葉全体がわからなくても、既習の漢字やひ らがなから推測できるものがあると思います。

## ◎教室でのやり取り例

### ①とびら全体について

- T:〈とびらの拡大コピーを黒板に貼る。または、単語カードをとびらと同じ配置で黒板に貼る。〉 この漢字はどこで見ますか。2つに分けてみましょう。
- T:どう分けましたか。教えてください。 〈学生に指示してもらいながら線を引いていく〉 左は何のグループですか。右は何のグループですか。どうしてですか。

#### [難しい場合]

- T:〈「送金」を指して〉見たことがありますか。
- L:……
- T:〈「金」を指して〉これは?
- L:お金。
- T:〈「送」を指して〉これは? 第2課で勉強しましたね。
- L:送ります。お金を送ります。

 T:そうですね。じゃ、この漢字はどこで見ると思いますか。お金を送りたいとき、どこへ行きますか。

 L:銀行です。

 T:他にも銀行で見る漢字がありますか。

# ②駅のグループ

- T:〈「急行」を指して〉これは何ですか。
- L:電車です。
- T:どんな電車ですか。
- L:速いです。止まる駅は少ないです。

#### ③銀行のグループ

 T:どんな漢字がありますか。

### 【2ページ目:駅構内案内図と ATM の画面】

 ①駅構内案内図

- T:ここはどこですか。
- L:駅です。
- T:〈「のりこし精算機」を指して〉どんなとき、使いますか。
- T:〈「お忘れ物承り所」を指して〉どんなとき、行きますか。

#### ② ATM の画面

- T:よく使いますか。お金を出したいとき、どのボタンを押しますか。
- L:「お引き出し」?
- T:そうですね。じゃ、お金を入れたいときは?
- L:お……けいれ?
- T:皆さんは銀行にお金を入れるとき、銀行にお金をプレゼントしますか。
- L:いいえ。
- T:違いますね。お金を銀行に預けます。これは「預ける」の漢字です。ですから、
- L:「おあずけいれ」?
- T:はい、そうです。じゃ、このボタンは? (以下略)

書きマス目ページ

### ◎覚え方のヒントと留意点

45「急」:

3つの部分に分けて、カタカナが2つ入っていることを確認します。「ク」が「キュウ」につながることを示して もいいでしょう。「心」は漢字としては未習ですが、パーツとしては、初級第 14 課「意」で既習です。

46「特」:

 学習者と一緒に覚え方を考えるといいでしょう。下記のようなストーリーを紹介するといいでしょう。

 例1)牛は特別な動物です。

 例2)特別な動物(牛)をお寺にあげます。(お供えします。)

\*「牛」は初級第 2 課で「牛肉」として「読める」で提出。(「うし」という読み方は未提出)

47「線」:

 「糸」は初級第 13 課「終」でパーツとして扱っています。学習者と一緒に覚え方を考えるといいでしょう。 下記のようなストーリーを紹介するといいでしょう。

 例)白い水が糸のように細い「線」になっています。

 48「回」:

 学習者と一緒に覚え方を考えるといいでしょう。 右のようなイメージを紹介するといいでしょう。(別冊解答 p.16)

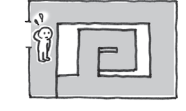

49「遅」:

 しんにょうが道の意味を表すことを確認します。既習の学習者がいれば、「動物がいますね。何がいますか」のよ うに「羊」に焦点を当ててもいいでしょう。

#### 50「忘」:

 2つのパーツに分け、「亡」が「なくなる」という意味であることを紹介するといいでしょう。 なぜ「心」と「亡」で「忘」になるのか、学習者に考えてもらうといいでしょう。

例)心から亡くなると「忘」れます。

### 51「待」:

 学習者と一緒に覚え方を考えるといいでしょう。下記のようなストーリーを紹介するといいでしょう。

- 例)昔はみんなお寺で「待」ち合わせをしました。
- 例)行ったり来たり(イ)しながら、お寺で友達を「待」ちます。

52「取」:

 「耳」と「又」に分け、「又」が手の意味であることを紹介するといいでしょう。 なぜ「耳」と「又(手)」で「取」になるのか、学習者にストーリーを考えてもらうといいでしょう。

53「消」:

 学習者と一緒に覚え方を考えるといいでしょう。下記のようなストーリーを紹介するといいでしょう。 例)水(さんずい)で火を小さくします。消します。

#### 【読める】「各駅停車」「暗証番号」「確認」「預ける」

 駅や ATM でよく見る漢字を学習します。「各駅停車」の「駅」「車」は初級で学習済みです。「暗証番号」の「暗」 は初中級第7課で提出されます。

#### 【見て、わかる】「精算機」「訂正」「振込」

 何をするときに必要な漢字なのかわかればいいでしょう。「訂正」の「正」は初中級第 14 課で提出されます。「振 込」は「振り込み」「振込み」など表記のバリエーションを紹介するといいでしょう。

#### ボイント

 ①③⑤⑥…字形の問題 ②…読み方の問題 ④…似ている漢字の問題

#### 練習 1 書いてみよう

Ⅳ よく利用する路線は地域によって大きく異なると思います。その地域に合わせて、必要な漢字を紹介するといい でしょう。また、提出漢字では、「急行」「特急」を取り上げましたが、異なる表現を使う路線もあると思います。 それらをぜひみんなで確認するといいでしょう。

# 練習2 やってみよう

Ⅰ ①図から、B駅に止まるのは各駅停車だけということがわかります。「各駅停車」の電車は、のがわ駅行の4番の 電車です。「各停」が「各駅停車」の略語であることを確認するといいでしょう。 ②図から、もみじ駅は全ての電車が止まることがわかります。その中で一番速いものは一番上のライン、上の表

でいうと、「特急」ということになります。

③「回送」電車にお客さんは乗れません。タクシーにも同様の表示があることを紹介してもいいでしょう。

Ⅱ ①東桜線の状況は「遅延」です。「遅」の漢字から、Cを選びます。

 ②若山線は「運転見合わせ」となっています。提出漢字ではありませんが、よく使われる表現なので、ここで「一 時中断」という意味を確認するといいでしょう。

#### [教室でのやり取り例]

- T:〈表示を指しながら〉電車の中で、見たことがありませんか。
- L:はい。テレビがあります。天気を見ます。
- T:電車の案内もありますね。

 では、〈板書しながら〉東桜線と若山線は今、どうなっていますか。

 A、B、C、Dのどれですか。見てください。

- T:〈だいたいできたところで〉東桜線は今どうなっていますか。
- L:Cです。
- T:〈表の東桜線を指しながら〉東桜線はここですね。 〈その横の「全線」「上り線」「遅延」「線路内人立入」を指しながら〉 1、2、3、4、どこに書いてありますか。
- L:3です。
- T:どの漢字でわかりますか。
- L:はじめの漢字です。「遅い」です。
- T:遅い電車ですか。
- L:予定より遅れています。
- T:そうですね。若山線は今どうですか。
- L:……
- T:〈「強風」を指して〉これは?
- L:風が強いです。
- T:そうですね。それで……
- L:B?
- T:そうですね。

 〈「運転見合わせ」を指して〉これは、今運転を休んでいるという意味です。電車の案内でよく見ます。

- Ⅲ ①「精算所」を表す「精」からCを選びます。
	- ②「お忘れ物取扱所」の「忘」からAを選びます。
	- ③「待合室」の「待」からDを選びます。
- Ⅳ ①「残高照会」の「残高」から推測します。 ②他の人の口座にお金を振り込むので、「C お振込み」が答えとなります。 ③提出漢字ではありませんが、「引」(初中級第 2 課)「出」(初級第 14 課)ともに既習です。
- Ⅴ ①答えは「暗証番号」ですが、読み方の確認のため、口頭で言ってもらったり、ひらがなを書いてもらったりす るといいでしょう。 ②間違えたときは、「B 訂正」を押します。「A 取消」を押すと、はじめに戻りカードが出てきてしまうことを

話すといいでしょう。

3最後に押すボタンは「回確認」です。